#### **UMT Peer Discovery and Automatic Tunnel Configuration**

**Kevin A. Noll Tibit Communications**

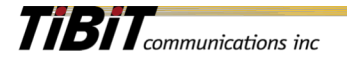

## Principles

- UMT Peer discovery
	- Define Active and Passive Peers
	- Only Active Peers may send unsolicited messages
	- Passive Peers must remain silent unless solicited by an active peer
	- Peer discovery is only responsible for building a database of neighboring UMT peers

#### • UMT Tunnel Auto-Configuration

- UMT Tunnel Auto-Configuration is not dependent upon automatic UMT Peer Discovery
- Any peer in the UMT network can initiate a tunnel configuration
- UMT tunnels are stateless, therefore UMT auto-config is not for tunnel maintenance, but is a method to request creation of a tunnel adapter on the remote peer
- Define a UMT Peer Maintenance Subtype
	- This subtype could be used for other UMT-specific uses
	- Periodic Peer heartbeat could be added, but eOAM over UMT has that capability already

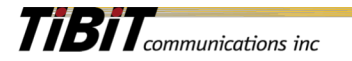

### Reference Topology

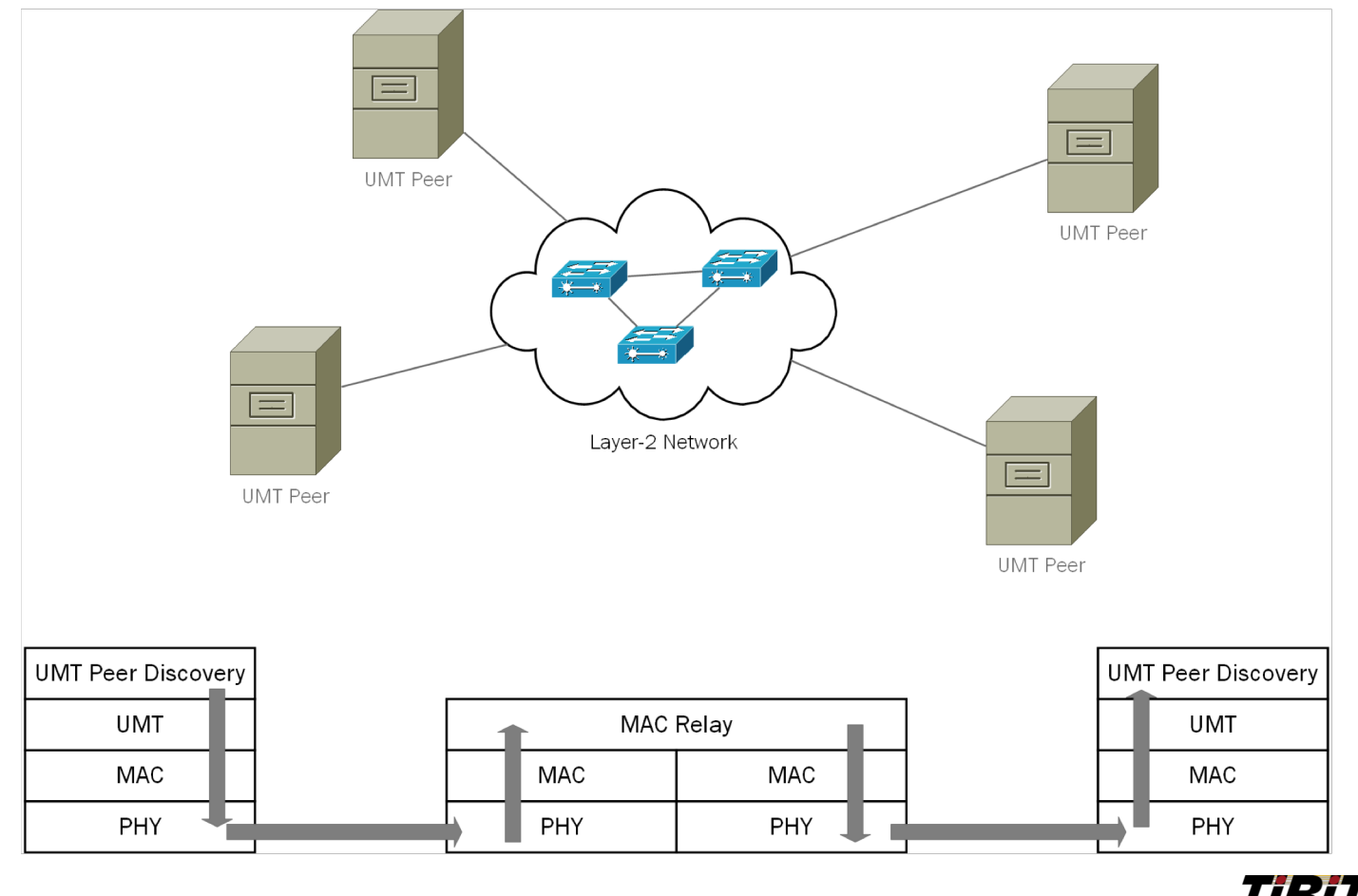

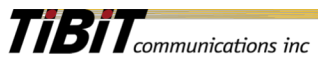

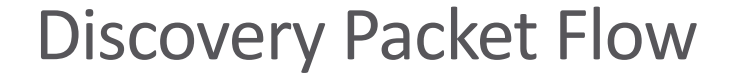

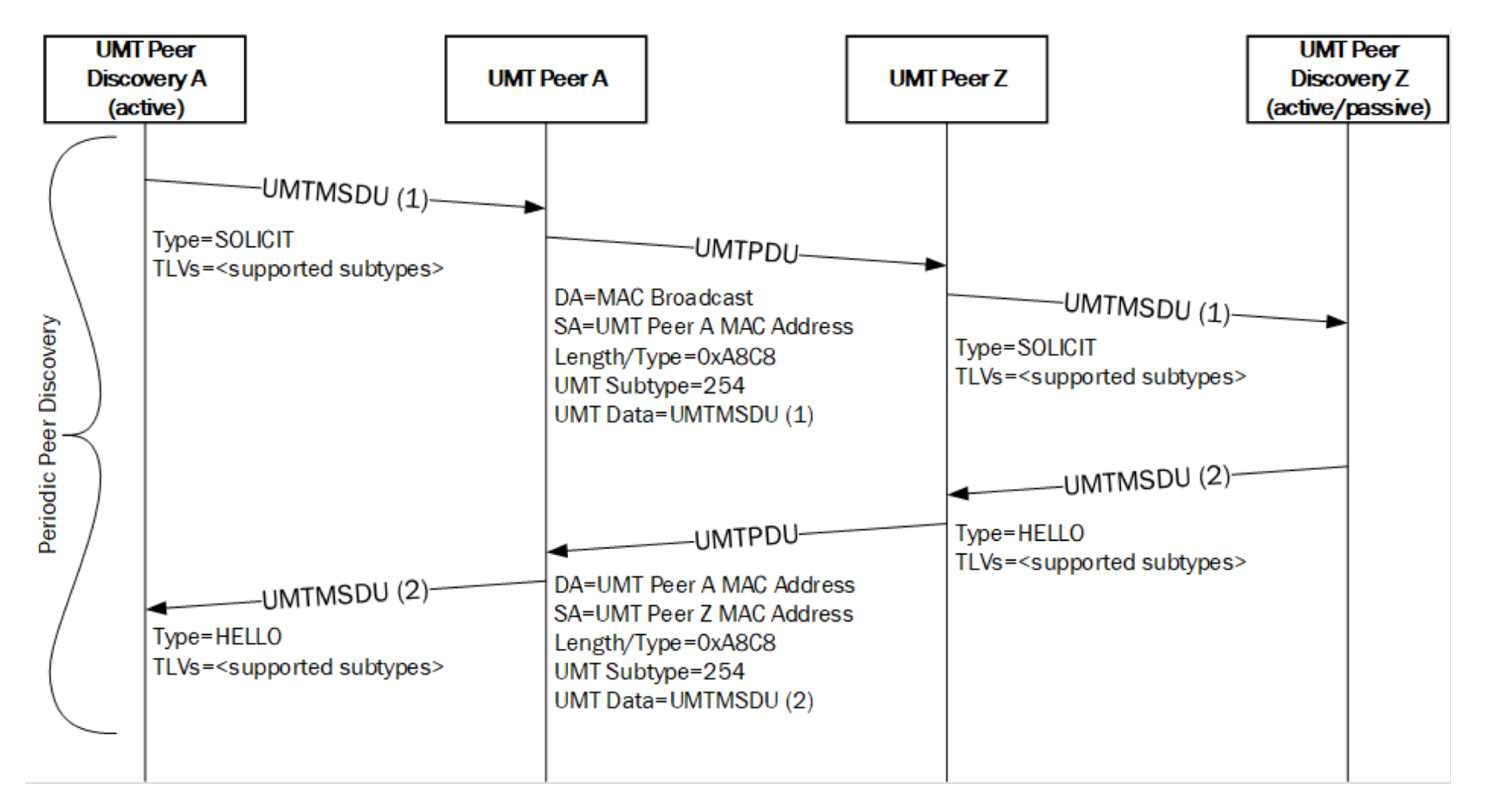

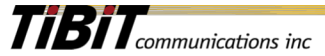

4

# Tunnel Auto-Config Packet Flow

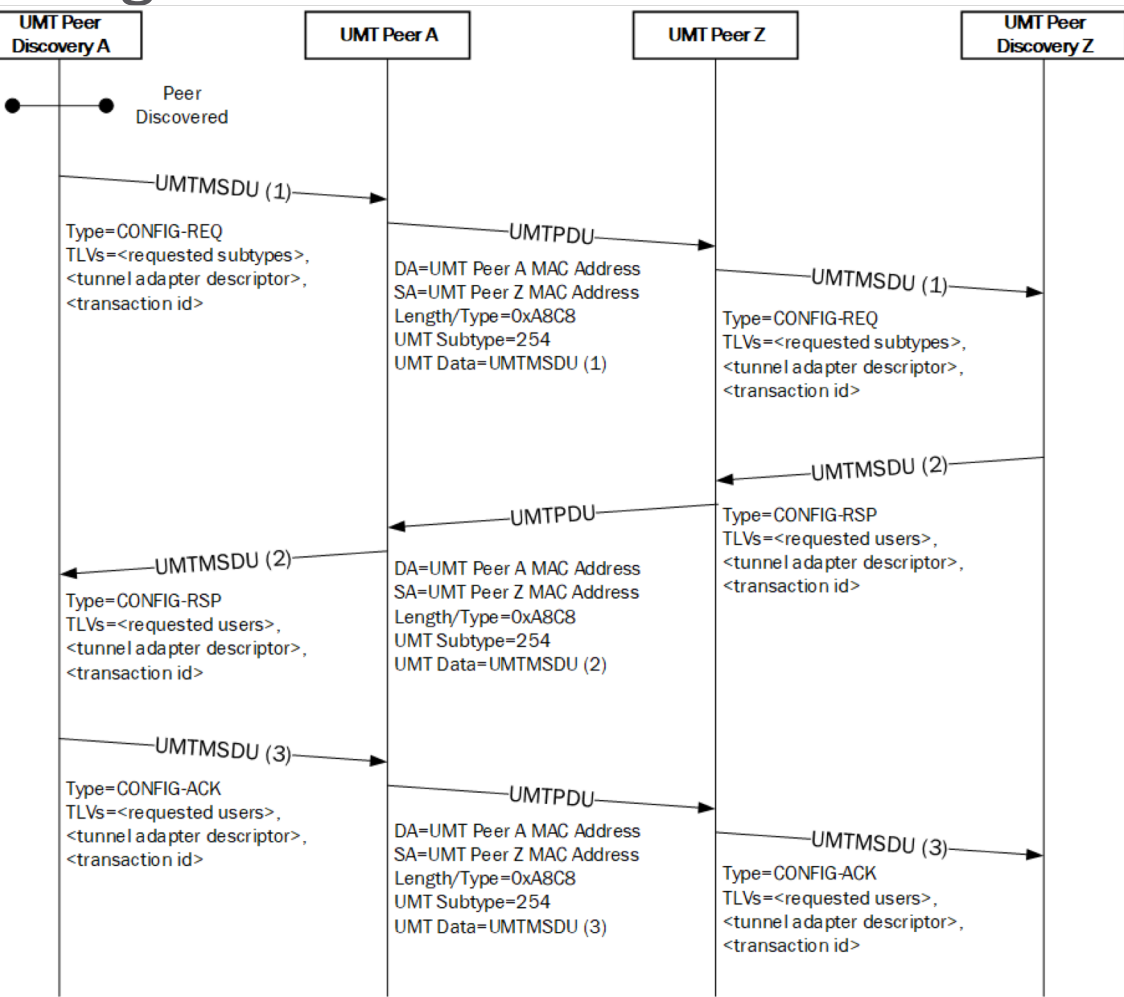

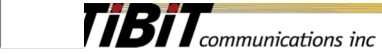

### Stack – Peer Discovery

- Active PD Tunnel
	- Active component only needs to send broadcast
	- Active component needs to receive unicast from any source
	- Achieved with tunnel defined by
		- Ind DA = Local MAC
		- $\cdot$  Ind SA =  $\langle$ any $\rangle$
		- Req DA = broadcast
		- Req SA = Local MAC

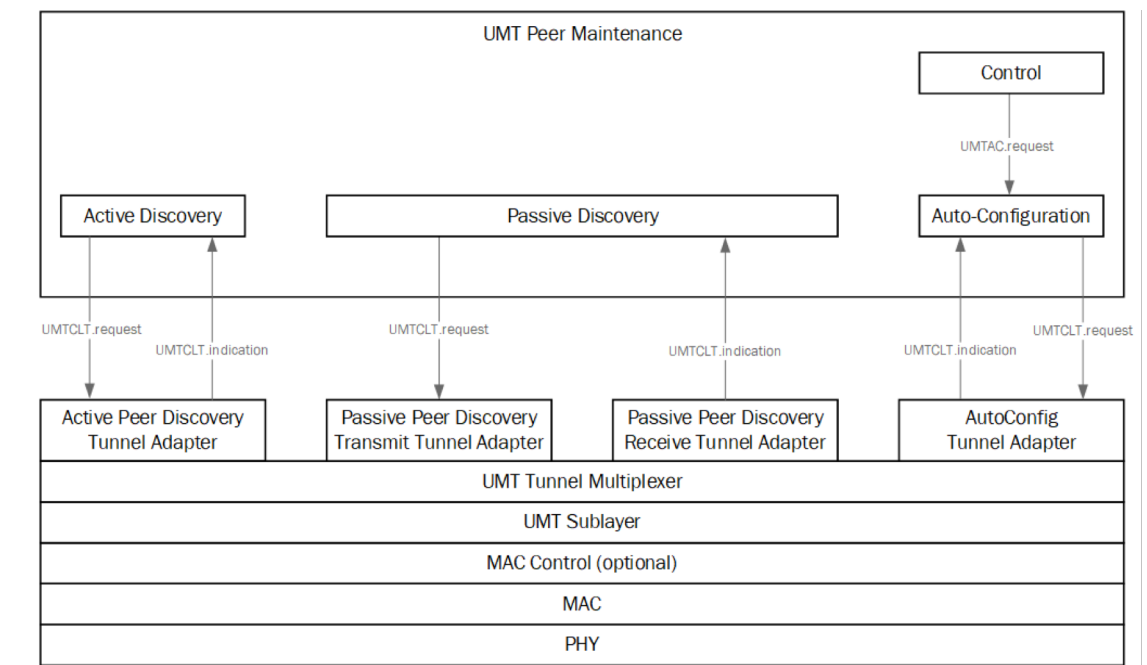

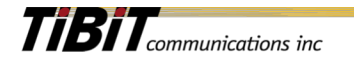

#### Stack – Peer Discovery

- Passive Rx Tunnel
	- Passive component only needs to receive broadcast
	- Receive tunnel is needed for the life of the PD entity
	- Achieved with tunnel defined by
		- Ind DA = broadcast
		- $\cdot$  Ind SA = any
		- Req DA =  $N/A$
		- Req  $SA = N/A$

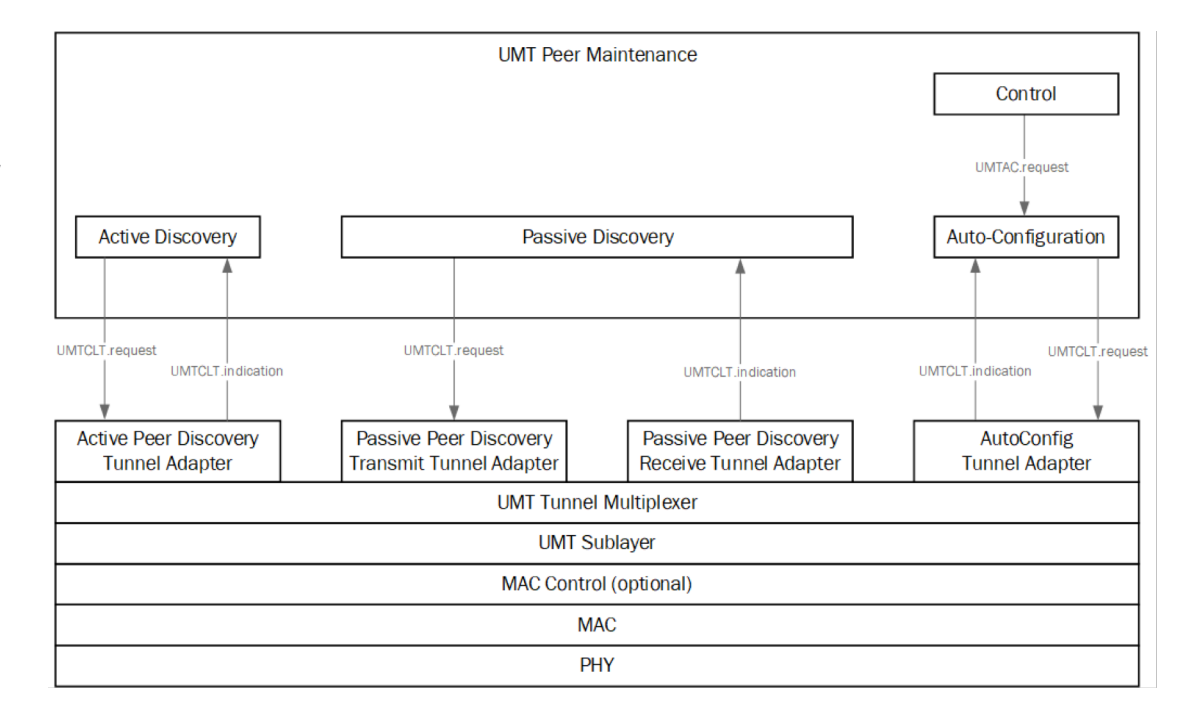

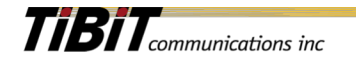

#### Stack – Peer Discovery

- Passive Tx Tunnel
	- Passive component only needs to transmit unicast
	- Transmit tunnel is needed only temporarily
	- Achieved with tunnel defined by
		- $\cdot$  Ind DA = N/A
		- $\cdot$  Ind SA = N/A
		- Req DA = Active Peer's MAC
		- Req SA = Local MAC

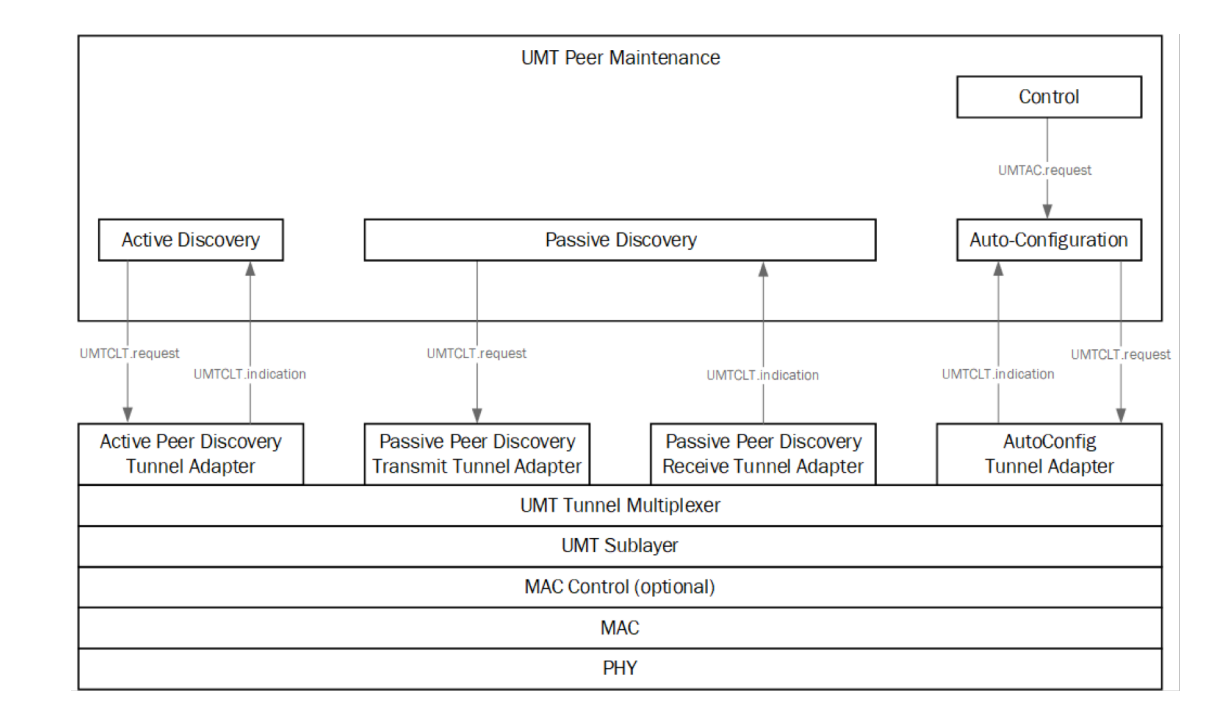

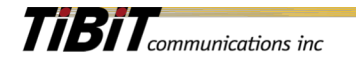

# Stack – Auto Config

- AutoConfig Tunnel
	- AutoConfig needs a "typical" UMT tunnel
	- AutoConfig tunnel is a unicast tunnel
	- AutoConfig tunnel exists for the life of the peer relationship
	- Achieved with tunnel defined by
		- $\cdot$  Ind DA = Local MAC
		- Ind SA = Peer's MAC
		- Req DA = Peer's MAC
		- Req SA = Local MAC

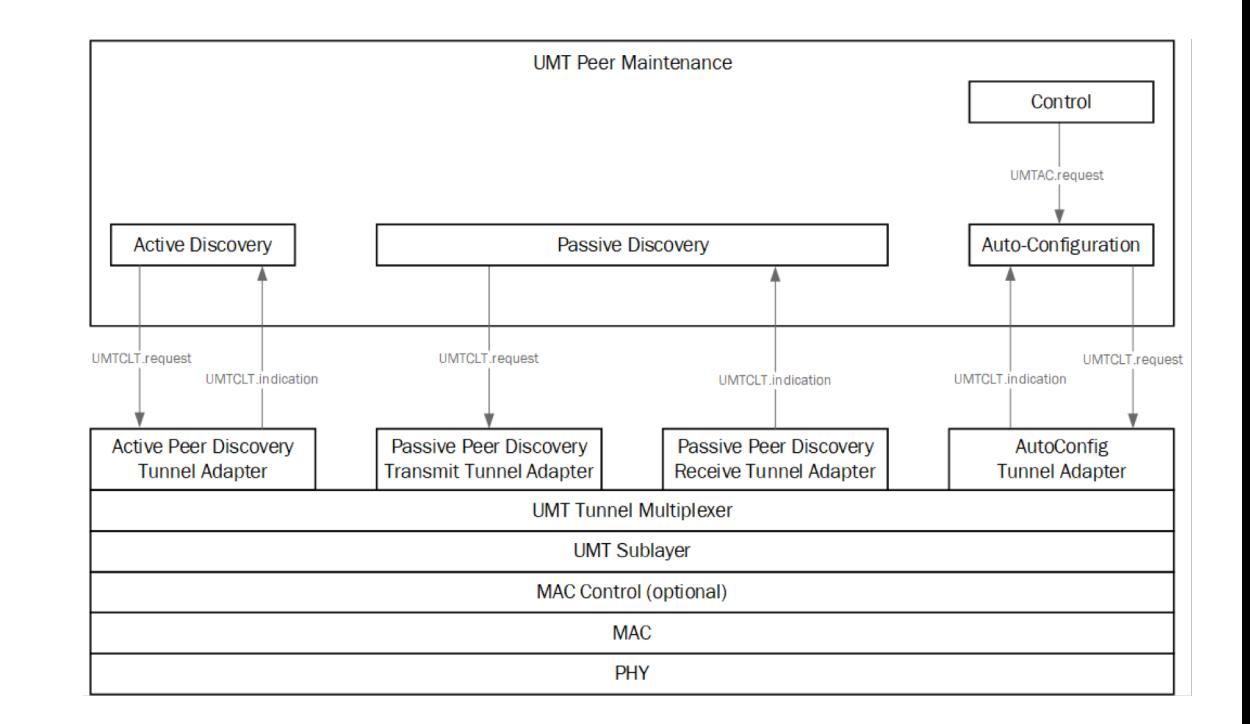

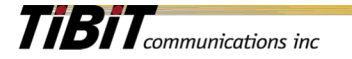

# Thank You.

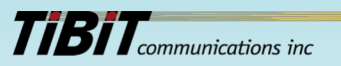